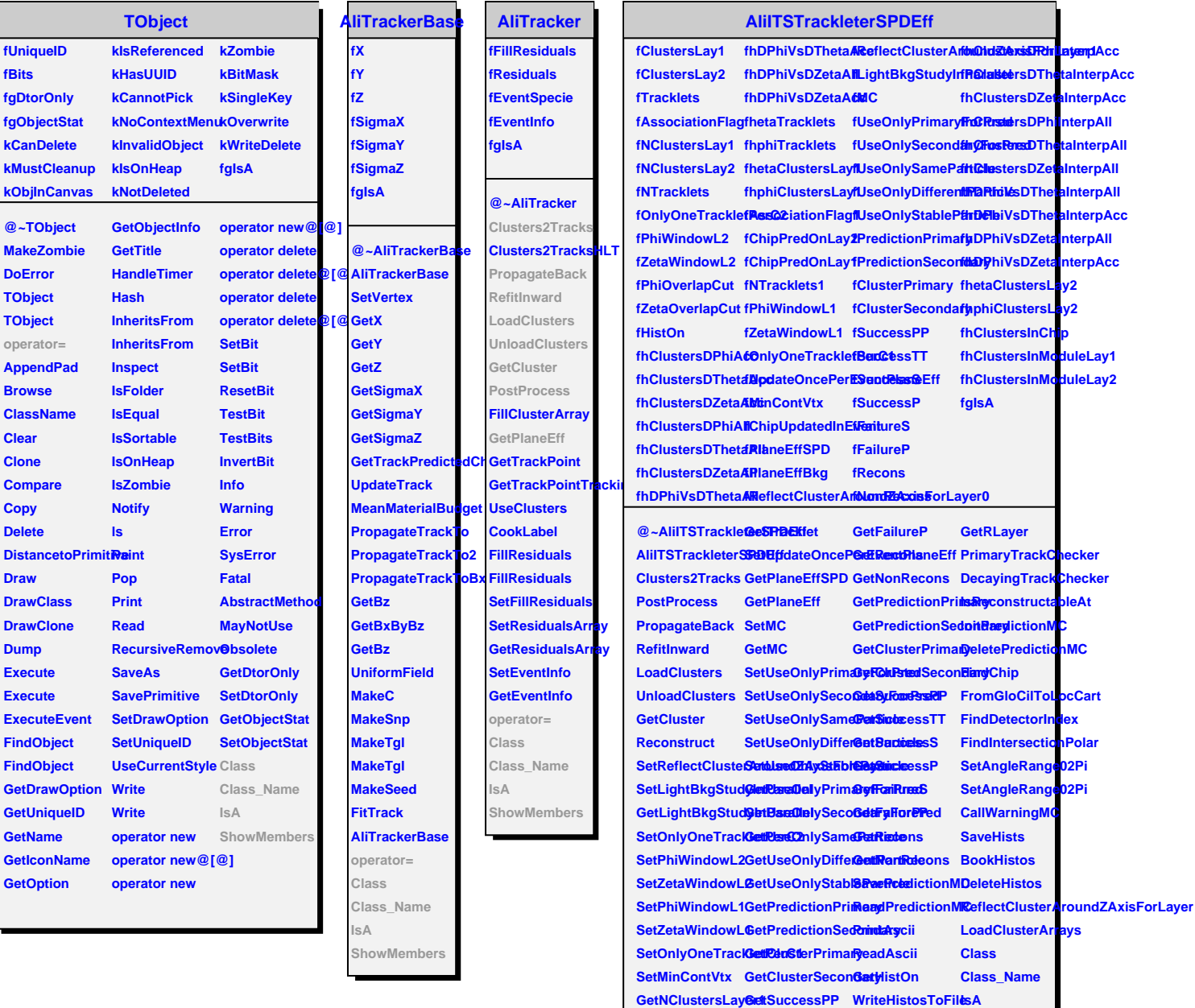

**GetNClustersLayer2 GetSuccessTT SetHistOn**

**GetClusterLayer1 GetSuccessP operator=**

**GetClusterLayer2 GetFailureS**

**GetNTracklets GetSuccessS AliITSTrackleterSPDEff**

**Init**

**ShowMembers**